## **ePark – Parkomat w Twoim smartfonie**

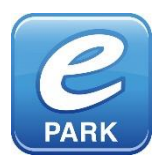

Aplikacja ePARK PL jest oficjalną metodą płatności za postój w Strefie Płatnego Parkowania. Dzięki niej możesz zakupić bilet identyczny, jak w parkomacie lub skorzystać z systemu START/STOP, który pozwala płacić tylko za faktyczny czas postoju.

Wszystkie ceny są zgodne z cennikiem Strefy Płatnego Parkowania, w której parkujesz.

Nie martw się drobnymi, niedziałającym parkomatem lub koniecznością rozliczenia kilkunastu biletów, które zebrałeś w ciągu miesiąca.

Jak zacząć? Aby skorzystać z aplikacji wykonaj poniższe kroki:

1. Pobierz, uruchom i zarejestruj aplikację ePark PL, [bit.ly/eParkApp](http://bit.ly/eParkApp) - Wybierz Rejestracja karty płatniczej

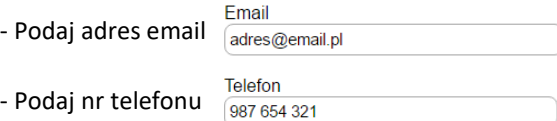

- Kod PIN (ten kod nadajemy indywidualnie, aby nikt nie powołany nie skorzystał z aplikacji bez naszej wiedzy. Nie jest to kod do podanej karty)

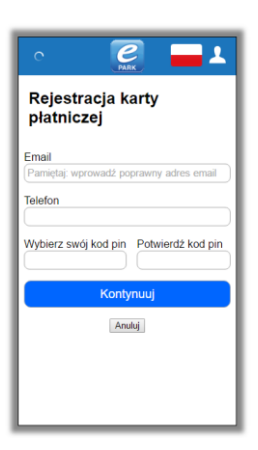

 $\overline{e}$ 

÷

OK

Rejestracja karty płatniczej

Wybierz swój kod pin

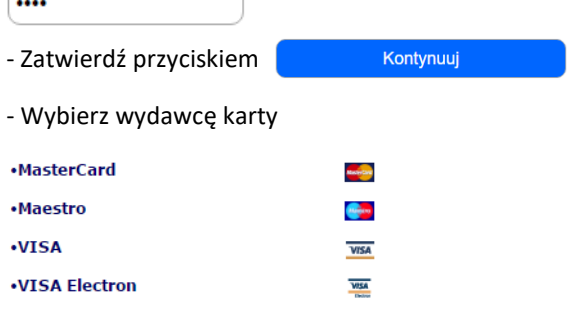

**M** - Podaj kod CCV (jest to kod zabezpieczający, umieszczony na odwrocie

stronie karty płatniczej, obok podpisu – 3 cyfrowy) Kod weryfikacyjny: 000 — √

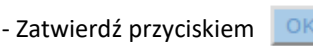

2. Zakup pierwszy bilet.

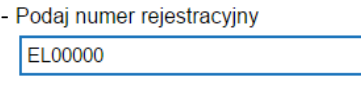

- Wybierz miasto i podstrefę parkowania w której się znajdujesz

- Upewnij się, że wybrałeś parkowanie "START-STOP". Przyciskiem poniżej, możesz zmieniać sposób parkowania również na "bilet tradycyjny".

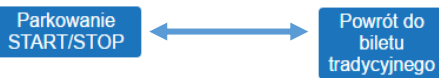

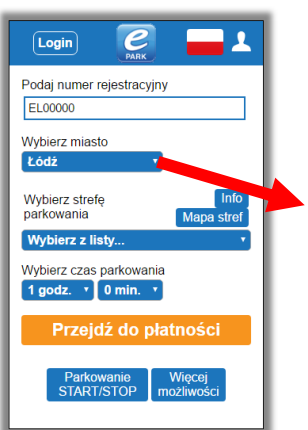

## Wybierz miasto

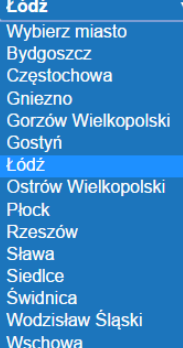

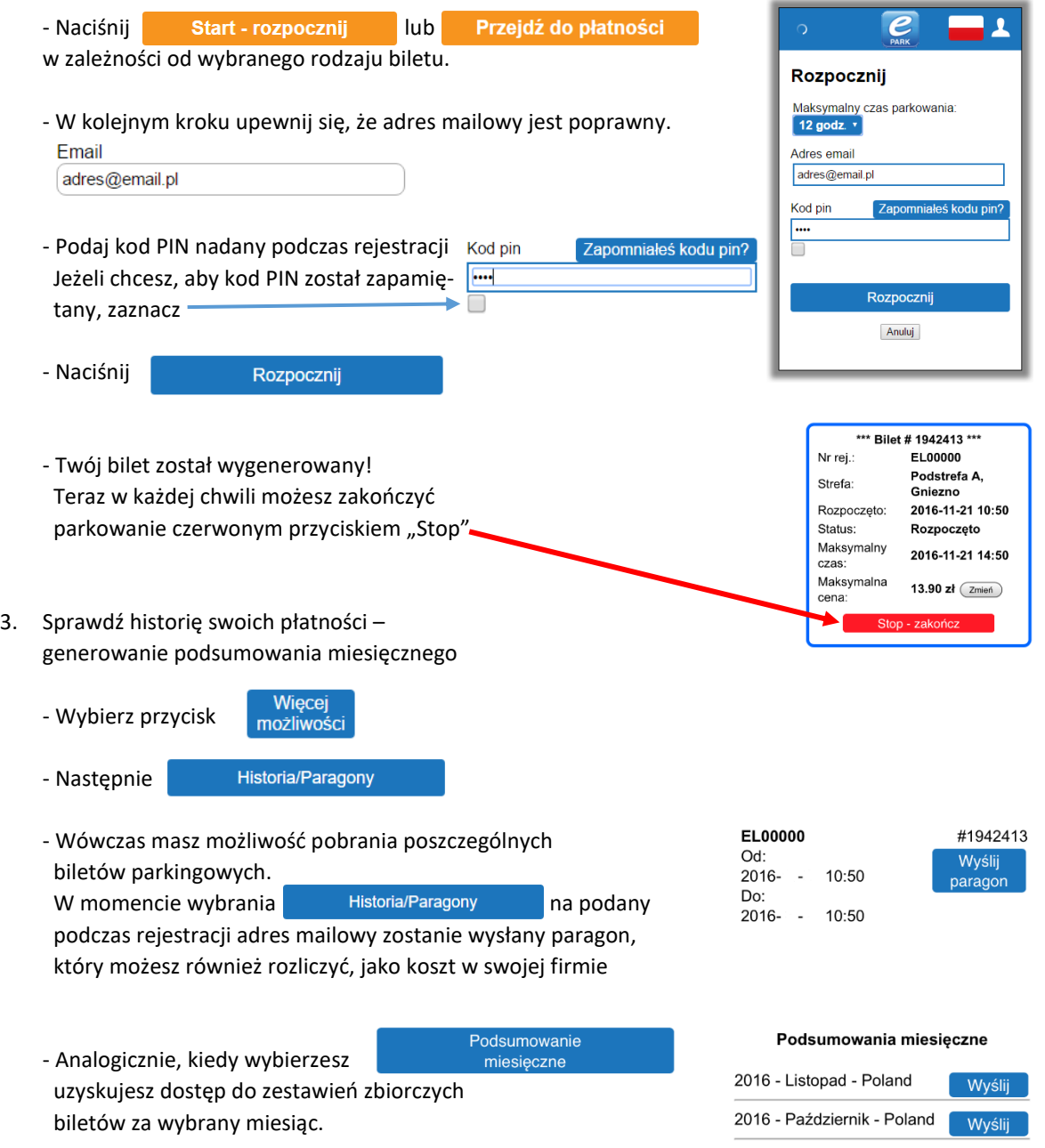

Dokument zostanie wysyłany na adres mailowy podany podczas rejestracji.

Ważne informacje dodatkowe:

Kontroler wie, że opłaciłeś bilet za pośrednictwem aplikacji. Dla dodatkowej informacji, jako zabezpieczenie w przypadku problemów technicznych, możesz umieścić za szybą winietę informującą, że Parkujesz z ePark. Możesz ją pobrać ze strony[: http://bit.ly/ePark\\_winieta](http://bit.ly/ePark_winieta) lub otrzymać w biurze Strefy Płatnego Parkowania, kontrolera, a także bezpłatnie pocztą przesyłając nam zwrotnie dane adresowe.

W obrębie jednego konta (adresu e-mail), możesz parkować wiele pojazdów w tym samym czasie. Wystarczy tylko zainstalować aplikacje na różnych smartfonach logując się poprzez ten sam adres e-mail, a płatności pobierane będą z tej samej karty płatniczej.